# <span id="page-0-0"></span>MysterX: Using Windows COM Objects in Racket

Version 5.0.1

Paul Steckler

August 3, 2010

MysterX is a toolkit for building Windows applications from ActiveX and COM components, using Racket as glue code. Dynamic HTML (DHTML) is used for component presentation and event-handling.

(require mysterx)

# **Contents**

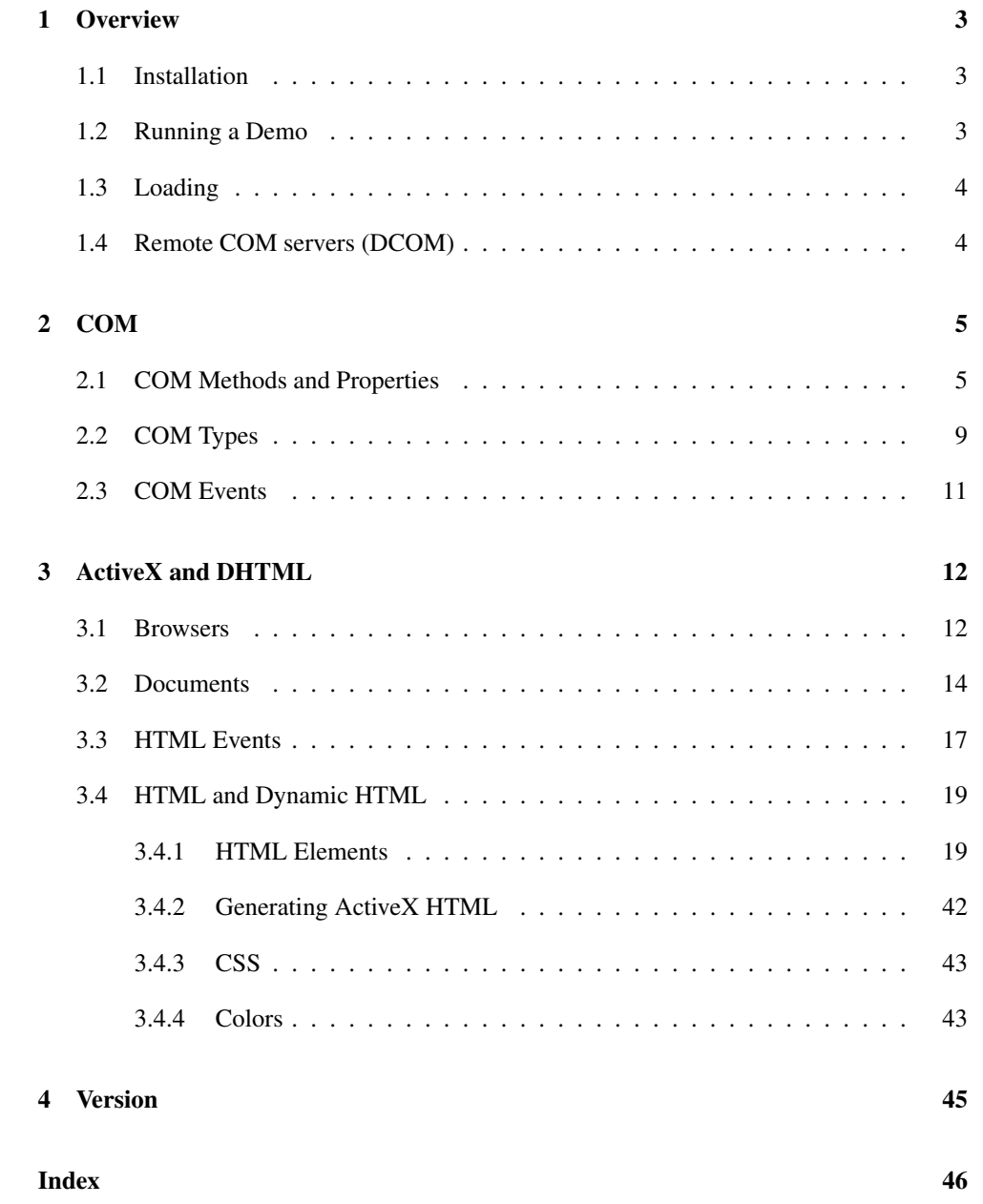

# <span id="page-2-0"></span>1 Overview

# <span id="page-2-1"></span>1.1 Installation

MysterX requires Internet Explorer (IE) 4 or later to be installed. Distributed COM (DCOM) for your version of Windows is also required. Recent versions of Windows come with DCOM; DCOM packages for Windows 95 and 98 are made available separately.

Two Windows DLLs support low-level operations in MysterX: "myspage.dll" and "myssink.dll". Both are installed in the registry (using regsvr32.exe) when raco setup runs the MysterX post-installer. If you move the location of your Racket installation, you may need to re-run raco setup to make MysterX work. Neither of these DLLs is specific to a Racket version, so it's ok for one version of Racket to use the DLLs registered by another. Prior to version and the set of the set of the set of the set of the set of the set of the set of the set of the set of the set of the set of the set of the set of the set of the set of the set of the set of th

369.4, "myssink.dll" was version-specific. Its GUID was changed when it was made versionindependent.

If you build a stand-alone executable that uses MysterX, you need to specifically include "myspage.dll" and "myssink.dll" with your distribution, and the DLLs will need to be registered on the end user's machine. One way to do that is to include the following little setup program (as an executable) in your distribution:

```
(module setup scheme/base
  (require mzlib/runtime-path
          mzlib/process)
  ; Ensure that DLLs are included with the distribution:
  (define-runtime-path myspage-dll '(so "myspage"))
  (define-runtime-path myssink-dll '(so "myssink"))
  ; Register the DLLs:
  (define regsvr32
   (path->string (find-executable-path "regsvr32.exe" #f)))
  (system* regsvr32 (path->string myspage-dll))
  (system* regsvr32 (path->string myssink-dll)))
```
# <span id="page-2-2"></span>1.2 Running a Demo

#### **Try**

(require mysterx/mxdemo)

The demo requires the MSCal Calendar control. The calendar control is normally installed with Microsoft Office, but it can also be downloaded from elsewhere; look for "mscal.ocx".

# <span id="page-3-0"></span>1.3 Loading

Load the MysterX module with

```
(require mysterx)
```
Because some MysterX code relies on the scheme/class class system, you may also need

```
(require mzlib/class)
```
Several MysterX procedures take HTML strings as input. The xml library provides procedures that convert Racket syntax into XML strings. You may find using these procedures useful in creating HTML strings for use by MysterX.

## <span id="page-3-1"></span>1.4 Remote COM servers (DCOM)

For the MysterX procedures cocreate-instance-from-coclass and cocreateinstance-from-progid, the optional where argument can be 'remote. In that case, the server instance is run at the location given by the Registry key

```
HKEY_CLASSES_ROOT\AppID\\(CLSID)\RemoteServerName
```
where  $\langle CLSID \rangle$  is the CLSID of the application. This key may be set using the dcomcnfg utility. From dcomcnfg, pick the application to be run on the Applications tab, then click on the Properties button. On the Location tab, choose Run application on the following computer, and enter the machine name.

In order to run a COM remote server, the registry on the client machine must contain an entry at

HKEY\_CLASSES\_ROOT\CLSID\\\lpmathagable ROOT\CLSID

where  $\langle CLSID \rangle$  is the CLSID for the server. The server application itself need not be installed on the client machine.

There are a number of configuration issues relating to DCOM, which MysterX uses to invoke remote COM servers. The Web page

http://www.distribucon.[com/dcom95](http://www.distribucon.com/dcom95.aspx).html

discusses how to setup client and server machines for DCOM.

# <span id="page-4-0"></span>2 COM

MysterX allows scripting of most COM components from Racket. A COM component can be scripted in MysterX if it supports OLE Automation via the IDispatch interface, and if it publishes type information using the ITypeInfo interface.

# <span id="page-4-1"></span>2.1 COM Methods and Properties

MysterX allows scripting of most COM components from Racket. A COM component can be scripted in MysterX if it supports OLE Automation via the IDispatch interface, and if it publishes type information using the ITypeInfo interface.

```
(com-all-coclasses) \rightarrow (listof string?)
```
Returns a list of strings for all COM classes registered on a system.

 $(com-all-controls) \rightarrow (listof string?)$ 

Returns a list of strings for all COM classes registered on a system that have the "Control" subkey.

```
(cocreate-instance-from-coclass coclass
                                  [where]) \rightarrow com-object?
  coclass : string?
  where : (or/c (one-of/c 'local 'remote) string?) = 'local(cci/coclass \ coclass \ [where] \rightarrow com-object?coclass : string?
  where : (or/c (one-of/c 'local 'remote) string?) = 'local
```
Returns an instance of coclass. This is useful for COM classes without a visual representation, or when a visual representation is not needed.

The optional argument where indicates a for running the instance, and may be 'local, 'remote, or a string indicating a machine name. See §1.4 "Remote COM servers (DCOM)" for more information.

```
(cocreate-instance-from-progid progid
                                 [where]) \rightarrow com-object?
  progid : string?
  where : (or/c (one-of/c 'local 'remote) string?) = 'local
```

```
(cci/progid <i>[where]</i>) \rightarrow com-object?progid : string?
  where : (or/c (one-of/c 'local 'remote) string?) = 'local
```
Like cocreate-instance-from-coclass, but using a ProgID.

```
(\text{com-get-active-object-from-coclass coclass}) \rightarrow \text{com-object?}coclass : string?
(gao/coclass coclass) \rightarrow com-object?coclass : string?
```
Like cocreate-instance-from-coclass, but gets an existing active object (always local) instead of creating a new one.

 $(coclass obj) \rightarrow string?$ obj : com-object?

Returns a string that is the name of the COM class instantiated by  $obj$ , or raises an error if the COM class is not known.

```
(progid obj) \rightarrow string?obj : com-object?
```
Returns a string that is the name of the ProgID instantiated by  $\circ b_i$ , or raises an error if the COM class is not known.

```
(\text{set-coclass! } obj \text{ coclass}) \rightarrow void?obj : com-object?
  coclass : string?
```
Sets the COM class for  $obj$  to  $coclass$ . This is useful when MysterX COM event-handling procedures can obtain only ambiguous information about the object's COM class.

```
(set-coclass-from-progid! obj progid) \rightarrow void?obj : com-object?
  progid : string?
```
Like set-coclass!, but using a ProgID.

```
(com-methods obj/type) \rightarrow (listof string?)obj/type : (or/c com-object? com-type?)
```
Returns a list of strings indicating the names of methods on  $obj/type$ .

```
(\text{com-method-type } obj/type \text{ method-name}) \rightarrow (\text{listof symbol?})obj/type : (or/c com-object? com-type?)
  method-name : string?
```
Returns a list of symbols indicating the type of the specified method in  $obj/type$ . See §2.2 "COM Types" for information on the symbols.

```
(com-invoke obj method-name v) \rightarrow any/c
  obj : com-object?
  method-name : string?
  v : any/c
```
Invokes method-name on obj with vs as the arguments. The special value com-omit may be used for optional arguments, which useful when values are supplied for arguments after the omitted argument(s).

```
(\text{com-get-properties obj/type}) \rightarrow (\text{listof string?})obj/type : (or/c com-object? com-type?)
```
Returns a list of strings indicating the names of readable properties in  $obj/type$ .

```
(com-get-property-type obj/type
                        property-name) \rightarrow (listof symbol?)obj/type : (or/c com-object? com-type?)
  property-name : string?
```
Returns a list of symbols indicating the type of the specified property in  $obj/type$ . See §2.2 "COM Types" for information on the symbols.

```
(\text{com-get-property } obj \text{ property } ...+) \rightarrow any/cobj : com-object?
  property : string?
```
Returns the value of the final property by following the indicated path of propertys, where each intermediate property is a COM object.

```
(com-set-proporties obj/type) \rightarrow (listof string?)obj/type : (or/c com-object? com-type?)
```
Returns a list of strings indicating the names of writeable properties in  $obj/type$ .

```
(com-set-property-type obj/type
                        property-name) \rightarrow (listof symbol?)obj/type : (or/c com-object? com-type?)
  property-name : strig?
```
Returns a list of symbols indicating the type of the specified property in  $obj/type$ . See §2.2 "COM Types" for information on the symbols.

```
(\text{com-set-property! obj string? ...+ v) \rightarrow void?obj : com-object?
  string? : property
  v : any/c
```
Sets the value of the final property in  $obj$  to v by following the propertys, where the value of each intermediate property is a COM object.

```
(\text{com-help } obj/type [topic]) \rightarrow void?obj/type : (or/c com-object? com-type?)
  topic : string? = ""
```
Starts the Window Help system with help about the COM object or COM type. The optional topic is typically a method or property name.

```
(com-object-eq? obj1 obj2) \rightarrow boolean?obj1 : com-object?
  obj2 : com-object?
```
Returns #t if the two COM objects are the same, #f otherwise.

```
(com-object? obj) \rightarrow boolean?obj : com-object?
```
Returns #t if the argument is a COM object, #f otherwise.

 $(\text{com-add-ref } obj) \rightarrow void?$ obj : com-object?

Increments the reference count for  $\circ bj$ . This procedure should only be called when systemlevel errors occur due to a mismanaged COM object. Ordinarily, MysterX handles all COM reference-counting automatically.

```
(com-ref-count obj) \rightarrow exact-nonnegative-integer?obj : com-object?
```
Returns a number indicating the current reference count for a COM object.

# <span id="page-8-0"></span>2.2 COM Types

In the result of a function like  $com-method-type$ , a type 'mx-any standards for a character, real number, string, boolean, COM currency (as in com-currency?), COM date (as in com-date?), COM scode value (as in com-scode?), COM IUnknown value (as in comiunknown?, or COM object (as in com-object?).}

 $(\text{com-object-type } obj) \rightarrow \text{com-type?}$ obj : com-object?

Returns a type for a COM object.

 $(\text{com-is-a? } obj \text{ type}) \rightarrow boolean?$ obj : com-object? type : com-type?

Return  $#t$  if  $obj$  is of the type type.

 $(\text{com-currency? } v) \rightarrow \text{boolean?}$  $v : any/c$ 

Returns  $\#t$  if v is a COM currency value,  $\#f$  otherwise.

```
(\text{com-currency-}>number curr) \rightarrow real?
  curr : com-currency?
```
Returns a number for curr.

 $(number->com-currency n) \rightarrow com-currency?$ n : real?

Converts a number to a COM currency value. A currency value is repsented with a 64 bit two's-complement integer, though  $n$  may contain decimal digits. If  $n$  is too large, an exception is raised.

 $(\text{com-date? } v) \rightarrow \text{boolean?}$  $v : any/c$ 

Returns  $\#t$  if v is a COM date value,  $\#f$  otherwise.

 $(com\text{-}date\text{-}8)$   $\rightarrow$  date? d : com-date?

Converts a COM date to an instance of the date structure type. In the result, the dst? field is always #f, and the time-zone-offset field is 0.

```
(data->com\text{-}date d) \rightarrow com\text{-}date?d : date?
```
Converts a date instance to a COM date value.

 $(com-scode? v) \rightarrow boolean?$  $v : any/c$ 

Returns  $\#t$  if v is a COM scode value,  $\#f$  otherwise.

 $(\texttt{com-scode->number sc}) \rightarrow \texttt{integer?}$ sc : com-scode?

Converts a COM scode value to an integer.

```
(number->com-scode \; n) \rightarrow com-scode?n : integer?
```
Converts a number to a COM scode value. The number must be representable as a 32-bit two's-complement number, otherwise an exception is raised.

```
(com-iunknoun? v) \rightarrow boolean?v : any/c
```
Returns #t if v is a COM IUnknown value, #f otherwise.

com-omit : any/c

Used with com-invoke to represent an argument that is not provided.

# <span id="page-10-0"></span>2.3 COM Events

COM events are generated by COM objects. Unlike HTML events, there is no fixed set of COM events, though there are "stock" events that many COM objects support. MysterX allows the programmer to write handlers for both stock and custom events.

```
(\text{com-events } obj/type) \rightarrow (\text{listof string?})obj/type : (or/c com-object? com-type?)
```
Returns a list of strings naming the events supported by  $obj/type$ .

If calling this procedure results in an error indicating that the COM object's coclass is ambiguous, try using either set-coclass! or set-coclass-from-progid!, then retry comevents.

```
(\text{com-event-type } obj/type \text{ ev}) \rightarrow (\text{listof string})obj/type : (or/c com-object? com-type?)
  ev : string?
```
Returns the type of an event handler for the event ev generated by the particular COM object/type  $obj/type$ . The return type of all COM event handlers is void.

See also com-events for dealing with a COM object that has an ambiguous class.

```
(com-register-event-handler obj ev f) \rightarrow void?obj : com-object?
  ev : string?
  f : \frac{(\text{any}/c \cdot -)}{c} any)
```
Registers f as event handler for the event  $ev$  when generated by  $\circ b_i$ . The type of argument supplied to  $f$  depends on the event; the result of  $f$  is always discarded.

See also com-events for dealing with a COM object that has an ambiguous class.

```
(com-unregister-event-handler obj ev) \rightarrow void?obj : com-object?
  ev : string?
```
Unregisters any event handler for the event  $ev$  that is generated by the COM object  $obj$ .

# <span id="page-11-0"></span>3 ActiveX and DHTML

A MysterX application consists of one or more browsers, which are instances of the class mx-browser%.

#### <span id="page-11-1"></span>3.1 Browsers

mx-browser% : class? superclass: object%

```
(new mx-browser% [[label label]
                   [width width]
                   [height height]
                   \begin{bmatrix} x & x \end{bmatrix}[y \ y]]
                   [style-options style-options])
 \rightarrow (is-a?/c mx-browser%)
  label : string? = "MysterX"
  width : (or/c exact-nonnegative-integer? (one-of/c 'default))
        = 'defaultheight : (or/c exact-nonnegative-integer? (one-of/c 'default))
         = 'default
  x : (or/c exact-integer? (one-of/c 'default)) = 'default
  y : (or/c exact-integer? (one-of/c 'default)) = 'default
  style-options : (listof (any-of/c 'iconize 'maximize 'no-system-menu
                                       'no-thick-border 'scrollbars))
```
Creates an instance of a MysterX browser. The label argument is a string for the document caption, with default. The  $width$ ,  $height$ ,  $x$ , and  $y$  give the size and placement of the browser window on the desktop, with defaults provided by Windows. When style-options includes 'scrollbars, the vertical scrollbar is disabled if scrolling is unnecessary, and the horizontal scrollbar disappears if scrolling is unnecessary.

Although the browser window cannot be hidden initially, it can be iconized. The restore method can be used to restore an iconized browser to an ordinary window.

```
(send a-mx-browser current-document)
 \rightarrow (is-a?/c mx-document<%>)
```
Returns the current document in the browser.

<sup>(</sup>send a-mx-browser print-document)  $\rightarrow$  void?

Prints the document displayed by the browser to the default printer. As an unintentional side-effect, the browser window is minimized.

(send a-mx-browser show show?)  $\rightarrow$  void? show? : any/c

If show? is #f, the browser window is hidden. Otherwise, the window is shown.

```
(send a-mx-browser navigate url) \rightarrow string?
  url : string?
```
Navigates the browser to the URL given by url. Any DHTML changes to the page associated with the URL are not shown. Returns a string that is the actual URL navigated to.

```
(send a-mx-browser navigate/status url)
→ (list/c string? (or/c false/c integer? (one-of/c 'no-status)))
 url : string?
```
Navigates the browser to the URL given by url. Any DHTML changes to the page associated with the URL are not shown. Returns a list, whose first element string that is the actual URL navigated to, and whose second element is a status code, one of: #f, indicating no status could be obtained; a number, such as 200 or 404, indicating the http status; or 'no-status, indicating that url does not denote a URL with the "http" scheme.

(send a-mx-browser go-back)  $\rightarrow$  string?

Navigates the browser back to a URL within its history list. Any DHTML changes to the page associated with the URL are not shown. Returns a string that is the actual URL navigated to.

(send a-mx-browser go-forward)  $\rightarrow$  string?

Navigates the browser forward to a URL within its history list. Any DHTML changes to the page associated with the URL are not shown. Returns a string that is the actual URL navigated to.

(send a-mx-browser refresh)  $\rightarrow$  boolean?

Refreshes the document in the browser. Returns #t if the refresh is successful, #f otherwise.

```
(send a-mx-browser iconize) \rightarrow void?
```
Iconizes the browser window.

 $(send a-mx-brouser restore) \rightarrow void?$ 

Restores the browser window, if it has been iconized.

(send a-mx-browser current-url)  $\rightarrow$  string?

Returns a string indicating the currently displayed URL.

```
(send a-mx-browser register-event-handler elem
                                                    f) \rightarrow void?
  elem : (is-a?/c mx-element%)
  f : ((is-a?/c mx-event\langle\!\langle \rangle) . -> . any)
```
Registers an event handler for the HTML element elem. The result of  $f$  is discarded.

```
(send a-mx-browser unregister-event-handler elem) \rightarrow void?
  elem : (is-a?/c mx-element%)
```
Unregisters an event handler for an HTML element in the browser.

(send a-mx-browser handle-events)  $\rightarrow$  void?

Creates a thread to handle events using the registered event handlers.

(send a-mx-browser stop-handling-events)  $\rightarrow$  void?

Kills the thread currently handling events for the browser.

 $(block-while-browsers) \rightarrow void?$ 

Blocks until all browser windows have been closed or hidden, using the show method of mx-browser%. This is useful when a MysterX program file is run as a script, to prevent mzscheme or mred from closing prematurely.

### <span id="page-13-0"></span>3.2 Documents

A browser contains one document at a time. If hyperlinks are clicked, or the navigation methods (navigate, go-forward, go-back) are used, the document changes.

```
mx-document<%> : interface?
```

```
(send a-mx-document insert-html html) \rightarrow void?
  html : string?
```
Inserts the specified HTML string at the beginning of the document.

```
(send a-mx-document append-html html) \rightarrow void?
  html : string?
```
Appends the specified HTML string at the end of the document.

```
(send a-mx-document replace-html html) \rightarrow void?
  html : string?
```
Replace the current HTML in the document with the specified HTML string.

 $(send a-mx-document objects)$   $\rightarrow$  (listof com-object?)

Returns a list of COM objects, including ActiveX controls, that occur in the document. The order of the objects is the same as in the document.

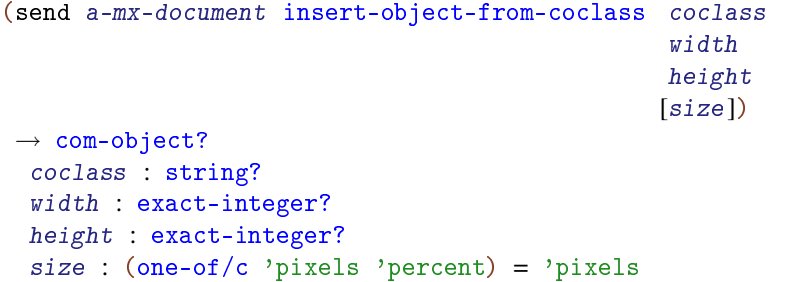

Inserts a COM object with class coclass at the beginning of the document. The optional size argument gives an interpretation for the width and height, where 'percent indicates that the width and height are a fixed percentage of the document window size.

```
(send a-mx-document insert-object-from-progid progid
                                                   width
                                                   height
                                                  [size])
 \rightarrow com-object?
  progid : string?
  width : exact-integer?
  height : exact-integer?
  size : (one-of/c 'pixels 'percent) = 'pixels
     Like insert-object-from-coclass, but with a ProgID instead of a COM
     class.
```
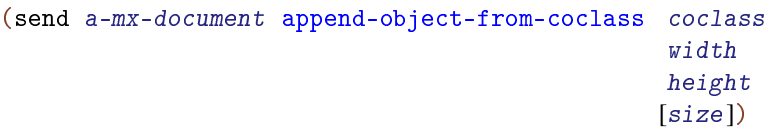

```
\rightarrow com-object?
coclass : string?
width : exact-integer?
height : exact-integer?
size : (one-of/c 'pixels 'percent) = 'pixels
```
Like insert-object-from-coclass, but adds to the end of the document.

```
(send a-mx-document append-object-from-progid progid
                                                  width
                                                  height
                                                 [size])
 \rightarrow com-object?
  progid : string?
  width : exact-integer?
  height : exact-integer?
  size : (one-of/c 'pixels 'percent) = 'pixels
```
Like insert-object-from-progid, but adds to the end of the document.

(send a-mx-document title)  $\rightarrow$  string?

Returns a string indicating the document's title, that is, the text that appears within HTML TITLE tags. If the document has no title, the empty string is returned.

```
(send a-mx-document find-element tag
                                     id
                                    [index]) \rightarrow (is-a?/c mx-element%)tag : string?
  id : string?
  index : exact-nonnegative-integer? = 0
```
Returns an object that encapsulates an HTML element, where tag names an HTML tag, and id names the "id" attribute of the HTML element. The index is a nonnegative integer indicating the zero-based index of the element among all elements with the same tag and id. The ordering of elements is defined by Internet Explorer. The requested element must be within the document's "body" tags or the "body" element itself.

```
(send a-mx-document find-element-by-id-or-name id
```

```
[index])
```

```
\rightarrow (is-a?/c mx-element%)
 id : string?
```

```
index : exact-nonnegative-integer? = 0
```
Returns an object that encapsulates an HTML element, where id names either the "id" or "name" attribute of the HTML element. The index is a nonnegative integer indicating the zero-based index of the element among all elements

with the same "id" or "name". The ordering of elements is defined by Internet Explorer. The requested element must be within the document's "body" tags or the "body" element itself.

```
(send a-mx-document elements-with-tag tag)
\rightarrow (listof (is-a?/c mx-element%))
  tag : string?
```
Returns a list of elements with the HTML tag given by tag. The requested elements must be within the document's "body" tags or the "body" element itself.

## <span id="page-16-0"></span>3.3 HTML Events

MysterX HTML events are generated by mouse and keyboard interaction with HTML elements in a document.

```
mx-event<%> : interface?
```

```
(send a-mx-event keypress?) \rightarrow boolean?
(send a-mx-event keydown?) \rightarrow boolean?
(send a-mx-event keyup?) \rightarrow boolean?
(send a-mx-event mousedown?) \rightarrow boolean?
(send a-mx-event mousemove?) \rightarrow boolean?
(send a-mx-event mouseover?) \rightarrow boolean?
(send a-mx-event mouseout?) \rightarrow boolean?
(send a-mx-event mouseup?) \rightarrow boolean?
(send a-mx-event click?) \rightarrow boolean?
(send a-mx-event dblclick?) \rightarrow boolean?(send a-mx-event error?) \rightarrow boolean?
```
Exactly one of these methods returns #t to indicate the type of a given event, and the others return #f for the event.

(send a-mx-event alt-key)  $\rightarrow$  boolean?

Returns #t if the Alt key was pressed when the event was generated, #f otherwise.

 $(send a-mx-even t ctrl-key) \rightarrow boolean?$ 

Returns #t if the Ctrl key was pressed when the event was generated, #f otherwise.

(send a-mx-event from-tag)  $\rightarrow$  string?

Returns a string indicating the tag of the HTML element where the mouse is being moved from. The return value is valid only for events for which mouseover? or mouseout? produces #t.

(send a-mx-event from-id)  $\rightarrow$  string?

Returns a string indicating the identifier of the HTML element where the mouse is being moved from. Return value is valid only for events for which mouseover? or mouseout? produces #t.

```
(send a-mx-event id) \rightarrow string?
```
Returns a string indicating the identifier of the HTML element where the event occurred.

 $(send a-mx-event keycode) \rightarrow exact-integer?$ 

Returns a number indicating the keycode for the key that generated the event. Return value is valid only for events for which keypress?, keydown?, or keyup? produces #t.

(send a-mx-event shift-key)  $\rightarrow$  boolean?

Returns #t if the Shift key was pressed when the event was generated, #f otherwise.

(send a-mx-event tag)  $\rightarrow$  string?

Returns a string indicating the HTML tag of the element where the event occurred.

(send a-mx-event to-tag)  $\rightarrow$  string?

Returns a string indicating the tag of the target HTML element where the mouse is being moved to. Return value is valid only for events for which mouseover? or mouseout? produces #t.

(send a-mx-event to-id)  $\rightarrow$  boolean?

Returns a string indicating the identifier of the target HTML element where the mouse is being moved from. Return value is valid only for events for which mouseover? or mouseout? produces #t.

(send a-mx-event  $x) \rightarrow exact-integer?$ 

Returns an integer indicating the x-coordinate within the document where the event occurred.

```
(send a-mx-event y) \rightarrow exact-integer?
```
Returns an integer indicating the y-coordinate within the document where the event occurred.

### <span id="page-18-0"></span>3.4 HTML and Dynamic HTML

The mx-element% class encapsulates HTML elements. By calling the methods of the class, you can change the appearance of elements, and place new HTML before or after the element. While the methods are described here, a good DHTML reference, such as Goodman's *Dynamic HTML* will have more complete information.

Many of the  $mx$ -element<sup>%</sup> methods have two variants, a version that takes or returns Racket data, and another -native version that takes or returns a string. For methods that return values of element properties, we assume two characteristics, which we do not mention in the methods' documentation: 1) Native methods return the empty string for properties that have not been set, and 2) non-native methods raise an error for properties that have not been set.

#### <span id="page-18-1"></span>3.4.1 HTML Elements

```
mx-element% : class?
  superclass: object%
```
(send a-mx-element get-html)  $\rightarrow$  string?

Returns a string containing all the HTML between the pair of tags represented by the element.

(send a-mx-element get-text)  $\rightarrow$  string?

Returns a string containing just the text between the pair of tags represented by the element. Any nested HTML tags are not contained in the returned string.

```
(send a-mx-element insert-html html) \rightarrow void?
  html : string?
```
Places the HTML given by the string  $h \text{ } t m l$  before the element.

```
(send a-mx-element append-html html) \rightarrow void?
  html : string?
```
Places the HTML given by the string  $h$ tml after the element.

```
(send a-mx-element replace-html html) \rightarrow void?
  html : string?
```
Replaces the HTML in the element with the string html. You must use the find-element or find-element-by-id-or-name methods of mx $document < \frac{9}{6}$  to retrieve the updated element.

```
(send a-mx-element insert-text txt) \rightarrow void?
  txt : string?
```
Places the text given by the string txt before the HTML element.

```
(send a-mx-element append-text txt) \rightarrow void?txt : string?
```
Places the text given by the string txt after the HTML element.

```
(send a-mx-element insert-object-from-coclass coclass
                                                 width
                                                 height
                                                [size]) \rightarrow void?coclass : string?
 width : exact-integer?
 height : exact-integer?
 size : (one-of/c 'pixels 'percent) = 'pixels
    Composes coclass->html with insert-html.
```
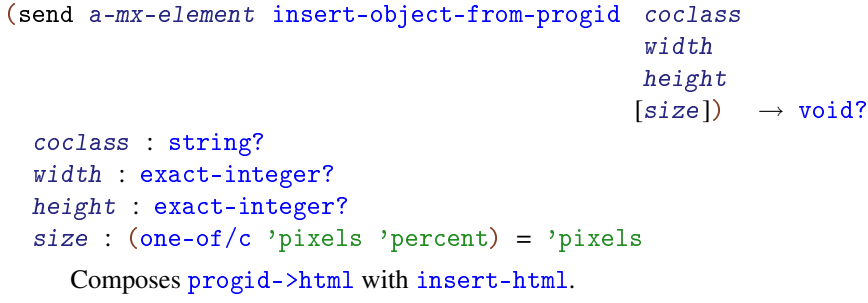

```
(send a-mx-element append-object-from-coclass coclass
                                                 width
                                                 height
                                                [size]) \rightarrow void?
 coclass : string?
 width : exact-integer?
 height : exact-integer?
 size : (one-of/c 'pixels 'percent) = 'pixels
    Composes coclass->html with append-html.
```

```
(send a-mx-element append-object-from-progid coclass
                                                 width
                                                 height
                                                [size]) \rightarrow void?
```

```
coclass : string?
width : exact-integer?
height : exact-integer?
size : (one-of/c 'pixels 'percent) = 'pixels
  Composes progid->html with append-html.
```
(send a-mx-element focus)  $\rightarrow$  void?

Sets the focus to the element. This method works only with Internet Explorer 5 and later.

(send a-mx-element selection)  $\rightarrow$  string?

If the element has the "select" tag, returns a string indicating the value of the current selection. Otherwise, an exception s raised. The value of the selection may be different from the string visible in the dropdown list.

```
(send a-mx-element set-selection! val) \rightarrow void?val : string?
```
If the element has the "select" tag, sets the selection to the entry with the value val, a string. Otherwise, an exception is raised. The value of the selection may be different from the string visible in the dropdown list.

```
(send a-mx-element attribute attr)
 \rightarrow (or/c string? real? boolean?)
  attr : string?
```
Retrieves the attribute named by the string  $attr$ . The return value has a type that depends on the attribute.

```
(send a-mx-element set-attribute! attr val) \rightarrow void?
  attr : string?
  val : (or/c string? real? boolean?)
```
Sets the attribute named by the string attr. The new value val has a type that depends on the attribute.

```
(send a-mx-element click) \rightarrow void?
```
Simulates a mouse click on the element.

```
(send a-mx-element tag) \rightarrow string?
```
Retrieves the element's HTML tag.

```
(send a-mx-element font-family) \rightarrow (listof string?)(send a-mx-element font-family-native) \rightarrow string?
(send a-mx-element set-font-family! v) \rightarrow void?
```

```
v : (listof string?)
(send a-mx-element set-font-family-native! str) \rightarrow void?str : string?
```
Retrieves or sets a value describing the CSS font-family for the element.

```
(send a-mx-element font-style)
 \rightarrow (one-of/c 'normal 'italic 'oblique)
(send a-mx-element font-style-native) \rightarrow string?
(send a-mx-element set-font-style! v) \rightarrow void?v : (one-of/c 'normal 'italic 'oblique)
(send a-mx-element set-font-style-native! str) \rightarrow void?str : string?
```
Retrieves or sets a value describing the CSS font-style for the element.

```
(send a-mx-element font-variant)
\rightarrow (one-of/c 'normal 'small-caps)
(send a-mx-element font-variant-native) \rightarrow string?
(send a-mx-element set-font-variant! v) \rightarrow void?
  v : (one-of/c 'normal 'small-caps)
(send a-mx-element set-font-variant-native! str) \rightarrow void?str : string?
```
Retrieves or sets a value describing the CSS font-variant for the element.

```
(send a-mx-element font-weight)
\rightarrow (one-of/c 'normal 'bold 'bolder 'lighter
               100 200 300 400 500 600 700 800 900)
(send a-mx-element font-weight-native) \rightarrow string?
(send a-mx-element set-font-weight! v) \rightarrow void?v : (one-of/c 'normal 'bold 'bolder 'lighter
                100 200 300 400 500 600 700 800 900)
(send a-mx-element set-font-weight-native! str) \rightarrow void?str : string?
```
Retrieves or sets a value describing the CSS font-weight for the element.

```
(send a-mx-element font-native) \rightarrow string?
(send a-mx-element set-size-native! fs) \rightarrow void?fs : string?
```
Retrieves or sets a string that encodes the CSS font-style, font-variant, font-weight, font-size, line-height, and font-family using the format  $\left[ \frac{\{font-style\}}{\{ont-structure\}} \right] \cdot \left[ \frac{\{font-weighted}{\{ont-size\}} \cdot \left[ \frac{\{line, left\}}{\{out-single\}} \right] \cdot \left[ \frac{\{line, left\}}{\{out-single\}} \right] \cdot \left[ \frac{\{line, left\}}{\{out-single\}} \right] \cdot \left[ \frac{\{line, left\}}{\{out-single\}} \right] \cdot \left[ \frac{\{line, left\}}{\{out-single\}} \right] \cdot \left[ \frac{\{line, right\}}{\{out-single\}} \right] \cdot \left[ \frac{\{line, right\}}{\{out-single\}} \right] \cdot \left[ \frac{\{line,$  $family\rangle$ 

<sup>(</sup>send a-mx-element font-size)

```
\rightarrow (or/c
     (one-of/c
      'xx-small 'x-small 'small 'medium 'large 'x-large 'xx-large
      'larger 'smaller)
     css-length?
     css-percentage?)
(send a-mx-element font-size-native) \rightarrow string?
(send a-mx-element set-font-size! v) \rightarrow void?v : (or/c)(one-of/c
        'xx-small 'x-small 'small 'medium 'large 'x-large 'xx-large
        'larger 'smaller)
       css-length?
       css-percentage?)
(send a-mx-element set-font-size-native! str) \rightarrow void?str : string?
```
Retrieves or sets a value describing the CSS font-size for the element.

```
(send a-mx-element background-native) \rightarrow string?
(send a-mx-element set-background-native! b) \rightarrow void?
  b : string
```

```
Gets or sets the element's CSS background-color, background-
image, background-repeat, background-attachment, and background-
position using the string b.
```

```
(send a-mx-element background-image)
\rightarrow (or/c (one-of/c 'none) string?)
(send a-mx-element background-image-native) \rightarrow string?
(send a-mx-element set-background-image! v) \rightarrow void?
  v : (or/c (one-of/c 'none) string?)
(send a-mx-element set-background-image-native! str) \rightarrow void?str : string?
     Retrieves or sets a value describing the CSS background-image for the ele-
```
ment.

```
(send a-mx-element background-repeat)
 → (one-of/c 'no-repeat 'repeat 'repeat-x 'repeat-y)
(send a-mx-element background-repeat-native) \rightarrow string?
(send a-mx-element set-background-repeat! v) \rightarrow void?
  v : (one-of/c 'no-repeat 'repeat 'repeat-x 'repeat-y)
(send a-mx-element set-background-repeat-native! str) \rightarrow void?str : string?
```
#### Retrieves or sets a value describing the CSS background-repeat for the element.

```
(send a-mx-element background-position)
\rightarrow (or/c
    css-length?
     css-percentage?
     (one-of/c 'left 'center 'right)
     (list/c
      (or/c css-length? css-percentage?
            (one-of/c 'left 'center 'right))
      (or/c css-length? css-percentage?
            (one-of/c 'left 'center 'right))))
(send a-mx-element background-position-native) \rightarrow string?
(send a-mx-element set-background-position! v) \rightarrow void?v : (or/c
       css-length?
       css-percentage?
       (one-of/c 'left 'center 'right)
       (list/c
        (or/c css-length? css-percentage?
              (one-of/c 'left 'center 'right))
        (or/c css-length? css-percentage?
              (one-of/c 'left 'center 'right))))
(send a-mx-element set-background-position-native! str) \rightarrow void?
  str : string?
    Retrieves or sets a value describing the CSS background-position for the
```
element.

```
(send a-mx-element text-decoration)
→ (listof (one-of/c 'none 'underline 'overline 'line-through 'blink))
(send a-mx-element text-decoration-native) \rightarrow string?
(send a-mx-element set-text-decoration! v) \rightarrow void?
  v : (listof (one-of/c 'none 'underline 'overline 'line-through 'blink))
(send a-mx-element set-text-decoration-native! str) \rightarrow void?str : string?
```
Retrieves or sets a value describing the CSS text-decoration for the element.

```
(send a-mx-element text-transform)
\rightarrow (one-of/c 'none 'capitalize 'uppercase 'lowercase)
(send a-mx-element text-transform-native) \rightarrow string?
(send a-mx-element set-text-transform! v) \rightarrow void?
  v : (one-of/c 'none 'capitalize 'uppercase 'lowercase)
(send a-mx-element set-text-transform-native! str) \rightarrow void?str : string?
```
Retrieves or sets a value describing the CSS text-transform for the element.

```
(send a-mx-element text-align)
\rightarrow (one-of/c 'left 'right 'center 'justify)
(send a-mx-element text-align-native) \rightarrow string?
(send a-mx-element set-text-align! v) \rightarrow void?
  v : (one-of/c 'left 'right 'center 'justify)
(send a-mx-element set-text-align-native! str) \rightarrow void?str : string?
```
Retrieves or sets a value describing the CSS text-align for the element.

```
(send a-mx-element margin) \rightarrow (listof (or/c (one-of 'auto)
                                                  css-length?
                                                  css-percentage?))
(send a-mx-element margin-native) \rightarrow string?
(send a-mx-element set-margin! v) \rightarrow void?
  v : (listof (or/c (one-of 'auto)
                      css-length?
                      css-percentage?))
(send a-mx-element set-margin-native! str) \rightarrow void?str : string?
```
Retrieves or sets a value describing the CSS margin for the element.

A list representation contains one to four elements. A single element applies to all sides; two elements are top–bottom and left–right, respectively; four elements are top, left, bottom, and right, respectively.

```
(send a-mx-element padding)
\rightarrow (listof (or/c css-length? css-percentage?))
(send a-mx-element padding-native) \rightarrow string?
(send a-mx-element set-padding! v) \rightarrow void?
  v : (listof (or/c css-length? css-percentage?))
(send a-mx-element set-padding-native! str) \rightarrow void?str : string?
```
Retrieves or sets a value describing the CSS padding for the element.

The list contains one to four elements, which apply to sides as for margin.

```
(send a-mx-element border)
\rightarrow (listof (or/c (or/c (one-of/c 'medium 'thin 'thick) css-length?)
                   (one-of/c 'none 'dotted 'dashed 'solid 'double
                               'groove 'ridge 'inset 'outset)
                   (or/c symbol? string?)))
(send a-mx-element border-native) \rightarrow string?
(send a-mx-element set-border! v) \rightarrow void?
```

```
v : (listof (or/c (or/c (one-of/c 'medium 'thin 'thick) css-length?)
                    (one-of/c 'none 'dotted 'dashed 'solid 'double
                               'groove 'ridge 'inset 'outset)
                    (or/c symbol? string?)))
(send a-mx-element set-border-native! str) \rightarrow void?str : string?
```
Retrieves or sets a value describing the CSS border for the element.

Each element of the list describes a width, style, or color. A color is a symbol indicating a color or an RGB string.

```
(send a-mx-element border-top) \rightarrow ....
(send a-mx-element border-top-native) \rightarrow string?
(send a-mx-element set-border-top! v) \rightarrow void?
  V : ....
(send a-mx-element set-border-top-native! str) \rightarrow void?str : string?
```
Retrieves or sets a value describing the CSS border-top for the element.

The non-string repersentation is the same as for border.

```
(send a-mx-element border-bottom) \rightarrow ....
(send a-mx-element border-bottom-native) \rightarrow string?
(send a-mx-element set-border-bottom! v) \rightarrow void?
  V : ....
(send a-mx-element set-border-bottom-native! str) \rightarrow void?str : string?
```
Retrieves or sets a value describing the CSS border-bottom for the element.

The non-string repersentation is the same as for border.

```
(send a-mx-element border-left) \rightarrow \ldots.
(send a-mx-element border-left-native) \rightarrow string?
(send a-mx-element set-border-left! v) \rightarrow void?V : ....
(send a-mx-element set-border-left-native! str) \rightarrow void?str : string?
```
Retrieves or sets a value describing the CSS border-left for the element. The non-string repersentation is the same as for border.

```
(send a-mx-element border-right) \rightarrow ....
(send a-mx-element border-right-native) \rightarrow string?
(send a-mx-element set-border-right! v) \rightarrow void?V : \cdots .
(send a-mx-element set-border-right-native! str) \rightarrow void?
```
#### str : string?

Retrieves or sets a value describing the CSS border-right for the element. The non-string repersentation is the same as for border.

```
(send a-mx-element border-color)
\rightarrow (listof (or/c symbol? string?))
(send a-mx-element border-color-native) \rightarrow string?
(send a-mx-element set-border-color! v) \rightarrow void?v : (listof (or/c symbol? string?))
(send a-mx-element set-border-color-native! str) \rightarrow void?str : string?
```
Retrieves or sets a value describing the CSS border-color for the element. The list contains one to four elements, with side assignments as for margin.

```
(send a-mx-element border-width)
\rightarrow (listof (or/c css-length?
                    (one-of/c 'medium 'thin 'thick)))
(send a-mx-element border-width-native) \rightarrow string?
(send a-mx-element set-border-width! v) \rightarrow void?v : (listof (or/c css-length?
                      (one-of/c 'medium 'thin 'thick)))
(send a-mx-element set-border-width-native! str) \rightarrow void?str : string?
```
Retrieves or sets a value describing the CSS border-width for the element.

The list contains one to four elements, with side assignments as for margin.

```
(send a-mx-element border-style)
 → (one-of/c 'none 'dotted 'dashed 'solid 'double
              'groove 'ridge 'inset 'outset)
(send a-mx-element border-style-native) \rightarrow string?
(send a-mx-element set-border-style! v) \rightarrow void?v : (one-of/c 'none 'dotted 'dashed 'solid 'double
                 'groove 'ridge 'inset 'outset)
(send a-mx-element set-border-style-native! str) \rightarrow void?str : string?
```
Retrieves or sets a value describing the CSS border-style for the element.

```
(send a-mx-element border-top-style) \rightarrow ....
(send a-mx-element border-top-style-native) \rightarrow string?
(send a-mx-element set-border-top-style! v) \rightarrow void?
  V : ....
(send a-mx-element set-border-top-style-native! str) \rightarrow void?str : string?
```
Retrieves or sets a value describing the CSS border-top-style for the element.

The non-string repersentation is the same as for border-style.

```
(send a-mx-element border-bottom-style) \rightarrow ....
(send a-mx-element border-bottom-style-native) \rightarrow string?
(send a-mx-element set-border-bottom-style! v) \rightarrow void?v : ....
(send a-mx-element set-border-bottom-style-native! str) \rightarrow void?str : string?
```
Retrieves or sets a value describing the CSS border-bottom-style for the element.

The non-string repersentation is the same as for border-style.

```
(send a-mx-element border-left-style) \rightarrow ....
(send a-mx-element border-left-style-native) \rightarrow string?
(send a-mx-element set-border-left-style! v) \rightarrow void?
  v : ....
(send a-mx-element set-border-left-style-native! str) \rightarrow void?str : string?
```
Retrieves or sets a value describing the CSS border-left-style for the element.

The non-string repersentation is the same as for border-style.

```
(send a-mx-element border-right-style) \rightarrow \ldots.
(send a-mx-element border-right-style-native) \rightarrow string?
(send a-mx-element set-border-right-style! v) \rightarrow void?V : ....
(send a-mx-element set-border-right-style-native! str) \rightarrow void?str : string?
```
Retrieves or sets a value describing the CSS border-right-style for the element.

The non-string repersentation is the same as for border-style.

```
(send a-mx-element style-float)
\rightarrow (one-of/c 'none 'left 'right)
(send a-mx-element style-float-native) \rightarrow string?
(send a-mx-element set-style-float! v) \rightarrow void?
  v : (one-of/c 'none 'left 'right)
(send a-mx-element set-style-float-native! str) \rightarrow void?str : string?
```
Retrieves or sets a value describing the CSS style-float for the element.

```
(send a-mx-element clear)
\rightarrow (one-of/c 'none 'left 'right 'both)
(send a-mx-element clear-native) \rightarrow string?
(send a-mx-element set-clear! v) \rightarrow void?
  v : (one-of/c 'none 'left 'right 'both)
(send a-mx-element set-clear-native! str) \rightarrow void?str : string?
```
Retrieves or sets a value describing the CSS clear for the element.

```
(send a-mx-element display)
\rightarrow (one-of/c 'block 'none 'inline 'list-item
               'table-header-group 'table-footer-group)
(send a-mx-element display-native) \rightarrow string?
(send a-mx-element set-display! v) \rightarrow void?
  v : (one-of/c 'block 'none 'inline 'list-item
                 'table-header-group 'table-footer-group)
(send a-mx-element set-display-native! str) \rightarrow void?str : string?
```
Retrieves or sets a value describing the CSS display for the element.

```
(send a-mx-element visibility)
 \rightarrow (one-of/c 'inherit 'visible 'hidden)
(send a-mx-element visibility-native) \rightarrow string?
(send a-mx-element set-visibility! v) \rightarrow void?v : (one-of/c 'inherit 'visible 'hidden)
(send a-mx-element set-visibility-native! str) \rightarrow void?str : string?
```
Retrieves or sets a value describing the CSS visibility for the element.

```
(send a-mx-element list-style-type)
\rightarrow (one-of/c 'disc 'circle 'square 'decimal
               'lower-roman 'upper-roman
                'lower-alpha 'upper-alpha 'none)
(send a-mx-element list-style-type-native) \rightarrow string?
(send a-mx-element set-list-style-type! v) \rightarrow void?
  v : (one-of/c 'disc 'circle 'square 'decimal
                 'lower-roman 'upper-roman
                  'lower-alpha 'upper-alpha 'none)
(send a-mx-element set-list-style-type-native! str) \rightarrow void?str : string?
```
Retrieves or sets a value describing the CSS list-style-type for the element.

(send a-mx-element list-style-position)

```
\rightarrow (one-of/c 'outside 'inside)
(send a-mx-element list-style-position-native) \rightarrow string?
(send a-mx-element set-list-style-position! v) \rightarrow void?v : (one-of/c 'outside 'inside)
(send a-mx-element set-list-style-position-native! str) \rightarrow void?str : string?
```
Retrieves or sets a value describing the CSS list-style-position for the element.

```
(send a-mx-element list-style-image)
\rightarrow (lambda (s)
      (and string?
            (regexp-match? #rx"^(none|url[(].*[)])$" s)))
(send a-mx-element list-style-image-native) \rightarrow string?(send a-mx-element set-list-style-image! v) \rightarrow void?
  v : (lambda (s)
        (and string?
              (regexp-match? #rx"^(none|url[(].*[)])$" s)))
(send a-mx-element set-list-style-image-native! str) \rightarrow void?str : string?
     Retrieves or sets a value describing the CSS list-style-image for the ele-
```
ment.

```
(send a-mx-element list-style) \rightarrow list?
(send a-mx-element list-style-native) \rightarrow string?
(send a-mx-element set-list-style! v) \rightarrow void?v : list?
(send a-mx-element set-list-style-native! str) \rightarrow void?str : string?
```
Retrieves or sets a value describing the CSS list-style for the element.

A list representation contains one to three elements, which have the same representations as for list-style-type, list-style-position, and liststyle-image. The values may appear in any order.

```
(send a-mx-element position)
 \rightarrow (one-of/c 'absolute 'relative 'static)
(send a-mx-element position-native) \rightarrow string?
(send a-mx-element set-position! v) \rightarrow void?
  v : (one-of/c 'absolute 'relative 'static)
(send a-mx-element set-position-native! str) \rightarrow void?str : string?
```
Retrieves or sets a value describing the CSS position for the element.

<sup>(</sup>send a-mx-element overflow)

```
\rightarrow (one-of/c 'visible 'scroll 'hidden 'auto)
(send a-mx-element overflow-native) \rightarrow string?
(send a-mx-element set-overflow! v) \rightarrow void?
  v : (one-of/c 'visible 'scroll 'hidden 'auto)
(send a-mx-element set-overflow-native! str) \rightarrow void?str : string?
```
Retrieves or sets a value describing the CSS overflow for the element.

```
(send a-mx-element pagebreak-before)
\rightarrow (one-of/c 'always 'auto 'none)
(send a-mx-element pagebreak-before-native) \rightarrow string?
(send a-mx-element set-pagebreak-before! v) \rightarrow void?
  v : (one-of/c 'always 'auto 'none)
(send a-mx-element set-pagebreak-before-native! str) \rightarrow void?
  str : string?
```
Retrieves or sets a value describing the CSS pagebreak-before for the element.

```
(send a-mx-element pagebreak-after)
\rightarrow (one-of/c 'always 'auto 'none)
(send a-mx-element pagebreak-after-native) \rightarrow string?
(send a-mx-element set-pagebreak-after! v) \rightarrow void?
  v : (one-of/c 'always 'auto 'none)
(send a-mx-element set-pagebreak-after-native! str) \rightarrow void?str : string?
```
Retrieves or sets a value describing the CSS pagebreak-after for the element.

```
(send a-mx-element css-text-native) \rightarrow string?
(send a-mx-element set-css-text-native! txt) \rightarrow void?txt : string?
```
Retrieves or sets a string describing the CSS text for the element.

```
(send a-mx-element cursor)
 \rightarrow (one-of/c 'auto 'crosshair 'default
               'hand 'move 'n-resize 'ne-resize 'nw-resize 's-resize
               'se-resize 'sw-resize 'e-resize 'w-resize 'text 'wait
               'help)
(send a-mx-element cursor-native) \rightarrow string?
(send a-mx-element set-cursor! v) \rightarrow void?
  v : (one-of/c 'auto 'crosshair 'default
                 'hand 'move 'n-resize 'ne-resize 'nw-resize 's-resize
                 'se-resize 'sw-resize 'e-resize 'w-resize 'text 'wait
                 'help)
(send a-mx-element set-cursor-native! str) \rightarrow void?
```
str : string?

Retrieves or sets a value describing the CSS cursor for the element.

```
(send a-mx-element clip)
 \rightarrow (or/c (one-of/c 'auto)
          (list/c (or/c (one-of/c 'auto)
                          css-length?)
                   (or/c (one-of/c 'auto)
                          css-length?)
                   (or/c (one-of/c 'auto)
                          css-length?)
                   (or/c (one-of/c 'auto)
                          css-length?)))
(send a-mx-element clip-native) \rightarrow string?
(send a-mx-element set-clip! v) \rightarrow void?
  v : (or/c (one-of/c 'auto)
            (list/c (or/c (one-of/c 'auto)
                            css-length?)
                     (or/c (one-of/c 'auto)
                            css-length?)
                     (or/c (one-of/c 'auto)
                            css-length?)
                     (or/c (one-of/c 'auto)
                            css-length?)))
(send a-mx-element set-clip-native! str) \rightarrow void?str : string?
```
Retrieves or sets a value describing the CSS clip for the element.

```
(send a-mx-element filter)
 \rightarrow (cons/c symbol? (listof (list/c symbol? any/c)))
(send a-mx-element filter-native) \rightarrow string?
(send a-mx-element set-filter! v) \rightarrow void?
  v : (cons/c symbol? (listof (list/c symbol? any/c)))
(send a-mx-element set-filter-native! str) \rightarrow void?str : string?
```
Retrieves or sets a value describing the CSS filter for the element.

For a filter value that combines a symbol with a list, the symbol is a filter name, and the list maps symbol option names to values. The table below shows the possible options and value types for each possible filter name.

```
filter option value
'alpha 'enabled boolean?
            'finish-opacity (integer-in 0 100)
             'opacity (integer-in 0 100)
            'start-x exact-integer?
```
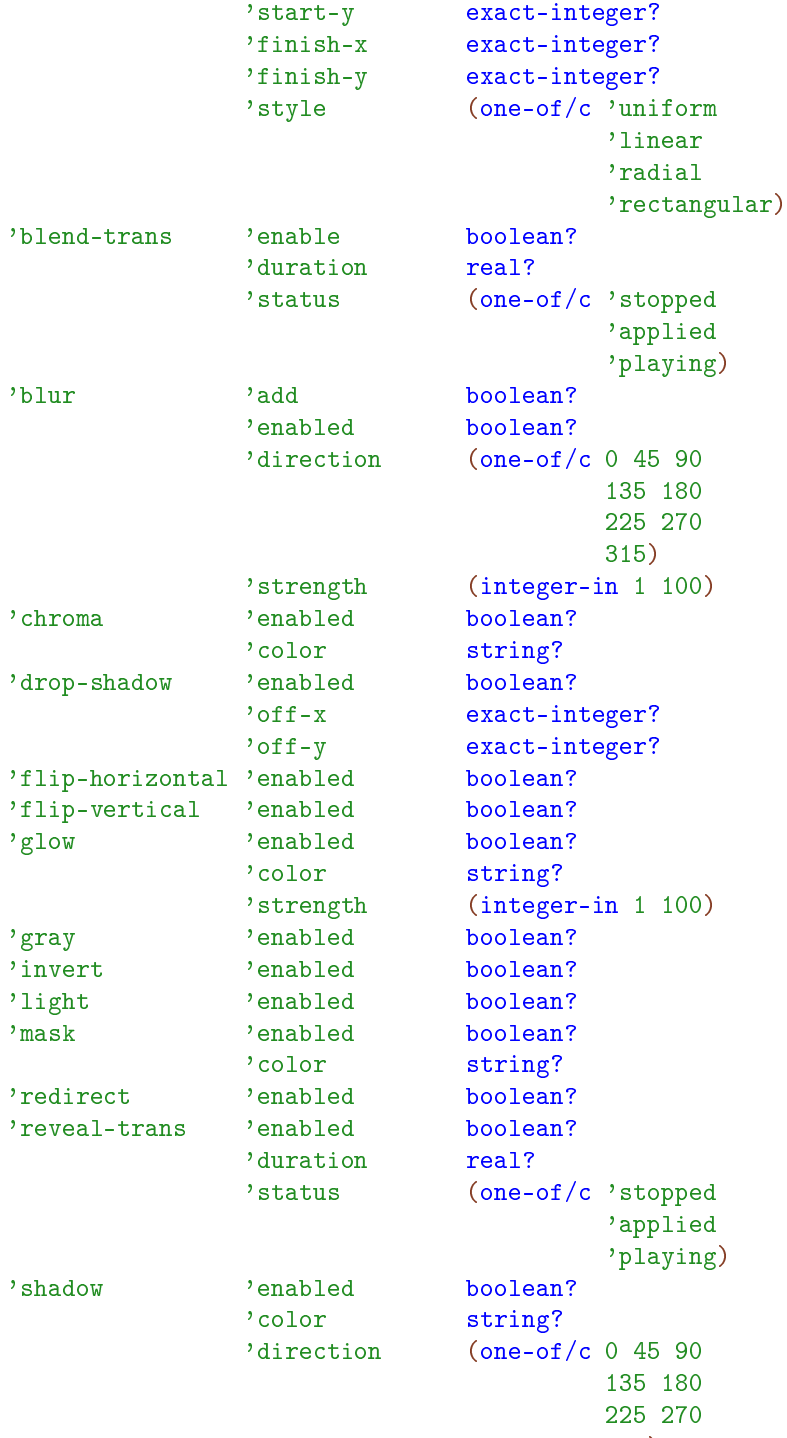

315)

```
'wave 'enabled boolean?
            'freq (and/c real?
                             (not/c negative?))
            'light-strength (integer-in 1 100)
'x-ray 'enabled boolean?
```
(send a-mx-element style-string)  $\rightarrow$  string?

Retrieves a string describing the complete CSS description for the element.

```
(send a-mx-element text-decoration-none) \rightarrow boolean?
(send a-mx-element set-text-decoration-none! v) \rightarrow void?
  v : any/c
```
Retrieves or sets the CSS text-decoration-none for the element.

```
(send a-mx-element text-decoration-underline) \rightarrow boolean?
(send a-mx-element set-text-decoration-underline! v) \rightarrow void?
  v : any/c
```
Retrieves or sets the CSS text-decoration-underline for the element.

```
(send a-mx-element text-decoration-overline) \rightarrow boolean?
(send a-mx-element set-text-decoration-overline! v) \rightarrow void?v : any/c
```
Retrieves or sets the CSS text-decoration-overline for the element.

```
(send a-mx-element text-decoration-linethrough) \rightarrow boolean?
(send a-mx-element set-text-decoration-linethrough! v) \rightarrow void?
  v : any/c
```
Retrieves or sets the CSS text-decoration-linethrough for the element.

```
(send a-mx-element text-decoration-blink) \rightarrow boolean?
(send a-mx-element set-text-decoration-blink! v) \rightarrow void?v : any/c
```
Retrieves or sets the CSS text-decoration-blink for the element.

```
(send a-mx-element pixel-top) \rightarrow exact-integer?
(send a-mx-element set-pixel-top! v) \rightarrow void?
  v : exact-integer?
```
Retrieves or sets the CSS pixel-top for the element.

```
(send a-mx-element pixel-left) \rightarrow exact-integer?
(send a-mx-element set-pixel-left! v) \rightarrow void?
  v : exact-integer?
```
Retrieves or sets the CSS pixel-left for the element.

```
(send a-mx-element pixel-width) \rightarrow exact-integer?
(send a-mx-element set-pixel-width! v) \rightarrow void?v : exact-integer?
```
Retrieves or sets the CSS pixel-width for the element.

```
(send a-mx-element pixel-height) \rightarrow exact-integer?
(send a-mx-element set-pixel-height! v) \rightarrow void?v : exact-integer?
```
Retrieves or sets the CSS pixel-height for the element.

```
(send a-mx-element pos-top) \rightarrow real?
(send a-mx-element set-pos-top! v) \rightarrow void?v : real?
```
Retrieves or sets the CSS pos-top for the element.

```
(send a-mx-element pos-left) \rightarrow real?
(send a-mx-element set-pos-left! v) \rightarrow void?
  v : real?
```
Retrieves or sets the CSS pos-left for the element.

```
(send a-mx-element pos-width) \rightarrow real?
(send a-mx-element set-pos-width! v) \rightarrow void?v : real?
```
Retrieves or sets the CSS pos-width for the element.

```
(send a-mx-element pos-height) \rightarrow real?
(send a-mx-element set-pos-height! v) \rightarrow void?v : real?
```
Retrieves or sets the CSS pos-height for the element.

```
(send a-mx-element color) \rightarrow (or/c symbol? string?)
(send a-mx-element color-native) \rightarrow string?
(send a-mx-element set-color! v) \rightarrow void?
  v : (or/c symbol? string?)
(send a-mx-element set-color-native! str) \rightarrow void?str : string?
```
Retrieves or sets a value describing the CSS color for the element.

```
(send a-mx-element background-color) \rightarrow (or/c symbol? string?)
(send a-mx-element background-color-native) \rightarrow string?
```

```
(send a-mx-element set-background-color! v) \rightarrow void?
  v : (or/c symbol? string?)
(send a-mx-element set-background-color-native! str) \rightarrow void?str : string?
     Retrieves or sets a value describing the CSS background-color for the ele-
```

```
ment.
```

```
(send a-mx-element background-position-x)
\rightarrow (or/c css-length? css-percentage?
           (one-of/c 'left 'center 'right))
(send a-mx-element background-position-x-native) \rightarrow string?
(send a-mx-element set-background-position-x! v) \rightarrow void?
  v : (or/c css-length? css-percentage?
             (one-of/c 'left 'center 'right))
(send a-mx-element set-background-position-x-native! str)
 \rightarrow void?
 str : string?
```
Retrieves or sets a value describing the CSS background-position-x for the element.

```
(send a-mx-element background-position-y)
\rightarrow (or/c css-length? css-percentage?
           (one-of/c 'left 'center 'right))
(send a-mx-element background-position-y-native) \rightarrow string?
(send a-mx-element set-background-position-y! v) \rightarrow void?v : (or/c css-length? css-percentage?
             (one-of/c 'left 'center 'right))
(send a-mx-element set-background-position-y-native! str)
 \rightarrow void?
  str : string?
```
Retrieves or sets a value describing the CSS background-position-y for the element.

```
(send a-mx-element letter-spacing)
\rightarrow (or/c css-length? (one-of/c 'normal))
(send a-mx-element letter-spacing-native) \rightarrow string?
(send a-mx-element set-letter-spacing! v) \rightarrow void?
  v : (or/c css-length? (one-of/c 'normal))
(send a-mx-element set-letter-spacing-native! str) \rightarrow void?str : string?
```
Retrieves or sets a value describing the CSS letter-spacing for the element.

```
(send a-mx-element vertical-align)
→ (one-of/c 'baseline 'sub 'super 'top 'middle
              'bottom 'text-top 'text-bottom)
```

```
(send a-mx-element vertical-align-native) \rightarrow string?
(send a-mx-element set-vertical-align! v) \rightarrow void?
  v : (one-of/c 'baseline 'sub 'super 'top 'middle
                 'bottom 'text-top 'text-bottom)
(send a-mx-element set-vertical-align-native! str) \rightarrow void?str : string?
```
Retrieves or sets a value describing the CSS vertical-align for the element.

```
(send a-mx-element text-indent)
\rightarrow (or/c css-length? css-percentage?)
(send a-mx-element text-indent-native) \rightarrow string?
(send a-mx-element set-text-indent! v) \rightarrow void?v : (or/c css-length? css-percentage?)
(send a-mx-element set-text-indent-native! str) \rightarrow void?str : string?
```
Retrieves or sets a value describing the CSS text-indent for the element.

```
(send a-mx-element line-height)
\rightarrow (or/c css-length? css-percentage?
           (one-of/c 'normal))
(send a-mx-element line-height-native) \rightarrow string?
(send a-mx-element set-line-height! v) \rightarrow void?v : (or/c css-length? css-percentage?
             (one-of/c 'normal))
(send a-mx-element set-line-height-native! str) \rightarrow void?str : string?
```
Retrieves or sets a value describing the CSS line-height for the element.

```
(send a-mx-element margin-top)
\rightarrow (or/c css-length? css-percentage?
         (one-of/c 'auto))
(send a-mx-element margin-top-native) \rightarrow string?
(send a-mx-element set-margin-top! v) \rightarrow void?v : (or/c css-length? css-percentage?
           (one-of/c 'auto))
(send a-mx-element set-margin-top-native! str) \rightarrow void?str : string?
```
Retrieves or sets a value describing the CSS margin-top for the element.

```
(send a-mx-element margin-bottom)
\rightarrow (or/c css-length? css-percentage?
          (one-of/c 'auto))
(send a-mx-element margin-bottom-native) \rightarrow string?
(send a-mx-element set-margin-bottom! v) \rightarrow void?
```

```
v : (or/c css-length? css-percentage?
           (one-of/c 'auto))
(send a-mx-element set-margin-bottom-native! str) \rightarrow void?str : string?
```
Retrieves or sets a value describing the CSS margin-bottom for the element.

```
(send a-mx-element margin-left)
\rightarrow (or/c css-length? css-percentage?
         (one-of/c 'auto))
(send a-mx-element margin-left-native) \rightarrow string?
(send a-mx-element set-margin-left! v) \rightarrow void?v : (or/c css-length? css-percentage?
           (one-of/c 'auto))
(send a-mx-element set-margin-left-native! str) \rightarrow void?str : string?
```
Retrieves or sets a value describing the CSS margin-left for the element.

```
(send a-mx-element margin-right)
\rightarrow (or/c css-length? css-percentage?
         (one-of/c 'auto))
(send a-mx-element margin-right-native) \rightarrow string?
(send a-mx-element set-margin-right! v) \rightarrow void?v : (or/c css-length? css-percentage?
           (one-of/c 'auto))
(send a-mx-element set-margin-right-native! str) \rightarrow void?str : string?
```
Retrieves or sets a value describing the CSS margin-right for the element.

```
(send a-mx-element padding-top)
\rightarrow (or/c css-length? css-percentage?)
(send a-mx-element padding-top-native) \rightarrow string?
(send a-mx-element set-padding-top! v) \rightarrow void?v : (or/c css-length? css-percentage?)
(send a-mx-element set-padding-top-native! str) \rightarrow void?
  str : string?
```
Retrieves or sets a value describing the CSS padding-top for the element.

```
(send a-mx-element padding-bottom)
\rightarrow (or/c css-length? css-percentage?)
(send a-mx-element padding-bottom-native) \rightarrow string?
(send a-mx-element set-padding-bottom! v) \rightarrow void?
  v : (or/c css-length? css-percentage?)
(send a-mx-element set-padding-bottom-native! str) \rightarrow void?str : string?
```
Retrieves or sets a value describing the CSS padding-bottom for the element.

```
(send a-mx-element padding-left)
\rightarrow (or/c css-length? css-percentage?)
(send a-mx-element padding-left-native) \rightarrow string?
(send a-mx-element set-padding-left! v) \rightarrow void?v : (or/c css-length? css-percentage?)
(send a-mx-element set-padding-left-native! str) \rightarrow void?str : string?
```
Retrieves or sets a value describing the CSS padding-left for the element.

```
(send a-mx-element padding-right)
\rightarrow (or/c css-length? css-percentage?)
(send a-mx-element padding-right-native) \rightarrow string?
(send a-mx-element set-padding-right! v) \rightarrow void?
  v : (or/c css-length? css-percentage?)
(send a-mx-element set-padding-right-native! str) \rightarrow void?str : string?
```
Retrieves or sets a value describing the CSS padding-right for the element.

```
(send a-mx-element border-top-color) \rightarrow (or/c symbol? string?)
(send a-mx-element border-top-color-native) \rightarrow string?
(send a-mx-element set-border-top-color! v) \rightarrow void?
  v : (or/c symbol? string?)
(send a-mx-element set-border-top-color-native! str) \rightarrow void?str : string?
     Retrieves or sets a value describing the CSS border-top-color for the ele-
```

```
ment.
```

```
(send a-mx-element border-bottom-color)
\rightarrow (or/c symbol? string?)
(send a-mx-element border-bottom-color-native) \rightarrow string?
(send a-mx-element set-border-bottom-color! v) \rightarrow void?
  v : (or/c symbol? string?)
(send a-mx-element set-border-bottom-color-native! str) \rightarrow void?str : string?
```
Retrieves or sets a value describing the CSS border-bottom-color for the element.

```
(send a-mx-element border-left-color) \rightarrow (or/c symbol? string?)
(send a-mx-element border-left-color-native) \rightarrow string?
(send a-mx-element set-border-left-color! v) \rightarrow void?
  v : (or/c symbol? string?)
(send a-mx-element set-border-left-color-native! str) \rightarrow void?
```

```
str : string?
```
Retrieves or sets a value describing the CSS border-left-color for the element.

```
(send a-mx-element border-right-color)
 \rightarrow (or/c symbol? string?)
(send a-mx-element border-right-color-native) \rightarrow string?
(send a-mx-element set-border-right-color! v) \rightarrow void?
  v : (or/c symbol? string?)
(send a-mx-element set-border-right-color-native! str) \rightarrow void?str : string?
     Retrieves or sets a value describing the CSS border-right-color for the el-
```

```
ement.
```

```
(send a-mx-element border-top-width)
\rightarrow (or/c css-length?
           (one-of/c 'medium 'thin 'thick))
(send a-mx-element border-top-width-native) \rightarrow string?
(send a-mx-element set-border-top-width! v) \rightarrow void?
  v : (or/c css-length?
             (one-of/c 'medium 'thin 'thick))
(send a-mx-element set-border-top-width-native! str) \rightarrow void?str : string?
```
Retrieves or sets a value describing the CSS border-top-width for the element.

```
(send a-mx-element border-bottom-width)
\rightarrow (or/c css-length?
           (one-of/c 'medium 'thin 'thick))
(send a-mx-element border-bottom-width-native) \rightarrow string?
(send a-mx-element set-border-bottom-width! v) \rightarrow void?
  v : (or/c css-length?
             (one-of/c 'medium 'thin 'thick))
(send a-mx-element set-border-bottom-width-native! str) \rightarrow void?str : string?
     Retrieves or sets a value describing the CSS border-bottom-width for the
     element.
```

```
(send a-mx-element border-left-width)
 \rightarrow (or/c css-length?
          (one-of/c 'medium 'thin 'thick))
(send a-mx-element border-left-width-native) \rightarrow string?
(send a-mx-element set-border-left-width! v) \rightarrow void?v : (or/c css-length?
             (one-of/c 'medium 'thin 'thick))
```

```
(send a-mx-element set-border-left-width-native! str) \rightarrow void?
  str : string?
```
Retrieves or sets a value describing the CSS border-left-width for the element.

```
(send a-mx-element border-right-width)
\rightarrow (or/c css-length?
          (one-of/c 'medium 'thin 'thick))
(send a-mx-element border-right-width-native) \rightarrow string?
(send a-mx-element set-border-right-width! v) \rightarrow void?
  v : (or/c css-length?
             (one-of/c 'medium 'thin 'thick))
(send a-mx-element set-border-right-width-native! str) \rightarrow void?str : string?
```
Retrieves or sets a value describing the CSS border-right-width for the element.

```
(send a-mx-element width) \rightarrow (or/c css-length? css-percentage?
                                       (one-of/c 'auto))
(send a-mx-element width-native) \rightarrow string?
(send a-mx-element set-width! v) \rightarrow void?v : (or/c css-length? css-percentage?
             (one-of/c 'auto))
(send a-mx-element set-width-native! str) \rightarrow void?str : string?
```
Retrieves or sets a value describing the CSS width for the element.

```
(send a-mx-element height) \rightarrow (or/c css-length? css-percentage?
                                        (one-of/c 'auto))
(send a-mx-element height-native) \rightarrow string?
(send a-mx-element set-height! v) \rightarrow void?
  v : (or/c css-length? css-percentage?
             (one-of/c 'auto))
(send a-mx-element set-height-native! str) \rightarrow void?str : string?
```
Retrieves or sets a value describing the CSS height for the element.

```
(send a-mx-element top) \rightarrow (or/c css-length? css-percentage?
                                     (one-of/c 'auto))
(send a-mx-element top-native) \rightarrow string?
(send a-mx-element set-top! v) \rightarrow void?v : (or/c css-length? css-percentage?
             (one-of/c 'auto))
(send a-mx-element set-top-native! str) \rightarrow void?
```
str : string?

Retrieves or sets a value describing the CSS top for the element.

```
(send a-mx-element left) \rightarrow (or/c css-length? css-percentage?
                                       (one-of/c 'auto))
(send a-mx-element left-native) \rightarrow string?
(send a-mx-element set-left! v) \rightarrow void?v : (or/c css-length? css-percentage?
             (one-of/c 'auto))
(send a-mx-element set-left-native! str) \rightarrow void?str : string?
```
Retrieves or sets a value describing the CSS left for the element.

```
(send a-mx-element z-index)
\rightarrow (or/c exact-integer? (one-of/c 'auto))
(send a-mx-element z-index-native) \rightarrow string?
(send a-mx-element set-z-index! v) \rightarrow void?v : (or/c exact-integer? (one-of/c 'auto))
(send a-mx-element set-z-index-native! str) \rightarrow void?str : string?
```
Retrieves or sets a value describing the CSS z-index for the element.

#### <span id="page-41-0"></span>3.4.2 Generating ActiveX HTML

```
(coclass-)html name width height [size]) \rightarrow string?name : string?
 width : exact-integer?
 height : exact-integer?
  size : (one-of/c 'pixels 'percent) = 'pixels
(progid->html name width height [size]) \rightarrow string?
 name : string?
  width : exact-integer?
  height : exact-integer?
  size : (one-of/c 'pixels 'percent) = 'pixels
```
Returns a string containing HTML which when inserted into a document loads the COM object with the COM class or ProgID given by name. This procedure is suitable for placing ActiveX controls within complex HTML. The optional size argument gives an interpretation for the width and height arguments; by default, size is 'pixels, but may also be 'percent, indicating that the width and height are a fixed percentage of the document window size.

#### <span id="page-42-0"></span>3.4.3 CSS

In the mx-element% method descriptions, "CSS" refers to the Cascading Style Sheets specification. A CSS length is string consisting of a decimal integer number followed by one of the units  $px$  (pixels), em (font height), ex (height of an "x"), in (inches), cm (centimeters),  $mm$  (millimeters), pc (picas), or  $pt$  (points). A CSS percentage is a string consisting of a decimal real number followed by  $\mathcal{U}$ . When using -native methods, CSS lengths and percentages are given as strings. For use by non-native methods, the css-percentage and css-length structures have been defined.

```
(struct css-percentage (num)
       #:extra-constructor-name make-css-percentage)
 num : real?
(struct css-length (num units)
       #:extra-constructor-name make-css-length)
 num : real?
 units : (symbols em ex cm mm in pt pc px)
```
#### <span id="page-42-1"></span>3.4.4 Colors

Many element properties represent colors. In HTML, colors may be represented by an RGB string, which contains 7 characters. The first character is  $\#$ , the rest are hexadecimal digits  $(0-9$  and a-f or A-F); the first two digits are for the red component of the color, the middle two for the green component, and the last two for the blue component. For example, "#FFFFFF" is white, "#000000" is black, and "#00FF00" is green.

There are also predefined color names. The -native methods use these names in strings, while their nonnative counterpart methods use the names as symbols.

The predefined color names are:

```
aliceblue antiquewhite aqua aquamarine azure
beige bisque black blanchedalmond blue
blueviolet brown burlywood cadetblue chartreuse
chocolate coral cornflower cornsilk crimson cyan
darkblue darkcyan darkgoldenrod darkgray
darkgreen darkkhaki darkmagenta darkolivegreen
darkorange darkorchid darkred darksalmon
darkseagreen darkslateblue darkslategray
darkturquoise darkviolet deeppink deepskyblue
dimgray dodgerblue firebrick floralwhite
forestgreen fuchsia gainsboro ghostwhite gold
goldenrod gray green greenyellow honeydew
hotpink indianred indigo ivory khaki lavender
```
lavenderblush lawngreen lemonchiffon lightblue lightcoral lightcyan lightgoldenrodyellow lightgreen lightgray lightpink lightsalmon lightseagreen lightskyblue lightslategray lightsteelblue lightyellow lime limegreen linen magenta maroon mediumaquamarine mediumblue mediumorchid mediumpurple mediumseagreen mediumslateblue mediumspringgreen mediumturquoise mediumvioletred midnightblue mintcream mistyrose moccasin navajowhite navy oldlace olive olivedrab orange orangered orchid palegoldenrod palegreen paleturquoise palevioletred papayawhip peachpuff peru pink plum powderblue purple red rosybrown royalblue saddlebrown salmon sandybrown seagreen seashell sienna silver skyblue slateblue slategray snow springgreen steelblue tan teal thistle tomato turquoise violet wheat white whitesmoke yellow yellowgreen

# <span id="page-44-0"></span>4 Version

 $(mx-version) \rightarrow string?$ 

Returns a string indicating the version of MysterX.

# Index

```
ActiveX, 1
ActiveX and DHTML, 12
alt-key, 17
append-html, 19
append-html, 15
append-object-from-coclass, 15
append-object-from-coclass, 20
append-object-from-progid, 16
append-object-from-progid, 20
append-text, 20
attribute, 21
background-color, 35
background-color-native, 35
background-image, 23
background-image-native, 23
background-native, 23
background-position, 24
background-position-native, 24
background-position-x, 36
background-position-x-native, 36
background-position-y, 36
background-position-y-native, 36
background-repeat, 23
background-repeat-native, 23
block-while-browsers, 14
border, 25
border-bottom, 26
border-bottom-color, 39
border-bottom-color-native, 39
border-bottom-native, 26
border-bottom-style, 28
border-bottom-style-native, 28
border-bottom-width, 40
border-bottom-width-native, 40
border-color, 27
border-color-native, 27
border-left, 26
border-left-color, 39
border-left-color-native, 39
border-left-native, 26
```
border-left-style, [28](#page-18-1) border-left-style-native, [28](#page-18-1) border-left-width, [40](#page-18-1) border-left-width-native, [40](#page-18-1) border-native, [25](#page-18-1) border-right, [26](#page-18-1) border-right-color, [40](#page-18-1) border-right-color-native, [40](#page-18-1) border-right-native, [26](#page-18-1) border-right-style, [28](#page-18-1) border-right-style-native, [28](#page-18-1) border-right-width, [41](#page-18-1) border-right-width-native, [41](#page-18-1) border-style, [27](#page-18-1) border-style-native, [27](#page-18-1) border-top, [26](#page-18-1) border-top-color, [39](#page-18-1) border-top-color-native, [39](#page-18-1) border-top-native, [26](#page-18-1) border-top-style, [27](#page-18-1) border-top-style-native, [27](#page-18-1) border-top-width, [40](#page-18-1) border-top-width-native, [40](#page-18-1) border-width, [27](#page-18-1) border-width-native, [27](#page-18-1) Browsers, [12](#page-11-1) cci/coclass, [5](#page-4-1) cci/progid, [6](#page-4-1) clear, [29](#page-18-1) clear-native, [29](#page-18-1) click, [21](#page-18-1) click?, [17](#page-16-0) clip, [32](#page-18-1) clip-native, [32](#page-18-1) coclass, [6](#page-4-1) coclass->html, [42](#page-41-0) cocreate-instance-from-coclass, [5](#page-4-1) cocreate-instance-from-progid, [5](#page-4-1) color, [35](#page-18-1) color-native, [35](#page-18-1) Colors, [43](#page-42-1) COM, [5](#page-4-0)

COM Events, [11](#page-10-0) COM Methods and Properties, [5](#page-4-1) COM Types, [9](#page-8-0) com-add-ref, [8](#page-4-1) com-all-coclasses, [5](#page-4-1) com-all-controls, [5](#page-4-1) com-currency->number, [9](#page-8-0) com-currency?, [9](#page-8-0) com-date->date, [10](#page-8-0) com-date?, [10](#page-8-0) com-event-type, [11](#page-10-0) com-events, [11](#page-10-0) com-get-active-object-fromcoclass, [6](#page-4-1) com-get-properties, [7](#page-4-1) com-get-property, [7](#page-4-1) com-get-property-type, [7](#page-4-1) com-help, [8](#page-4-1) com-invoke, [7](#page-4-1) com-is-a?, [9](#page-8-0) com-iunknown?, [10](#page-8-0) com-method-type, [7](#page-4-1) com-methods, [6](#page-4-1) com-object-eq?, [8](#page-4-1) com-object-type, [9](#page-8-0) com-object?, [8](#page-4-1) com-omit, [10](#page-8-0) com-ref-count, [9](#page-4-1) com-register-event-handler, [11](#page-10-0) com-scode->number, [10](#page-8-0) com-scode?, [10](#page-8-0) com-set-properties, [7](#page-4-1) com-set-property!, [8](#page-4-1) com-set-property-type, [8](#page-4-1) com-unregister-event-handler, [11](#page-10-0) CSS, [43](#page-42-0) css-length, [43](#page-42-0) css-length-num, [43](#page-42-0) css-length-units, [43](#page-42-0) css-length?, [43](#page-42-0) css-percentage, [43](#page-42-0) css-percentage-num, [43](#page-42-0)

css-percentage?, [43](#page-42-0) css-text-native, [31](#page-18-1) ctrl-key, [17](#page-16-0) current-document, [12](#page-11-1) current-url, [14](#page-11-1) cursor, [31](#page-18-1) cursor-native, [31](#page-18-1) date->com-date, [10](#page-8-0) dblclick?, [17](#page-16-0) display, [29](#page-18-1) display-native, [29](#page-18-1) Documents, [14](#page-13-0) elements-with-tag, [17](#page-13-0) error?, [17](#page-16-0) filter, [32](#page-18-1) filter-native, [32](#page-18-1) find-element, [16](#page-13-0) find-element-by-id-or-name, [16](#page-13-0) focus, [21](#page-18-1) font-family, [21](#page-18-1) font-family-native, [21](#page-18-1) font-native, [22](#page-18-1) font-size, [22](#page-18-1) font-size-native, [23](#page-18-1) font-style, [22](#page-18-1) font-style-native, [22](#page-18-1) font-variant, [22](#page-18-1) font-variant-native, [22](#page-18-1) font-weight, [22](#page-18-1) font-weight-native, [22](#page-18-1) from-id, [18](#page-16-0) from-tag, [17](#page-16-0) gao/coclass, [6](#page-4-1) Generating ActiveX HTML, [42](#page-41-0) get-html, [19](#page-18-1) get-text, [19](#page-18-1) go-back, [13](#page-11-1) go-forward, [13](#page-11-1) handle-events, [14](#page-11-1) height, [41](#page-18-1) height-native, [41](#page-18-1) HTML and Dynamic HTML, [19](#page-18-0)

```
HTML Elements, 19
HTML Events, 17
iconize, 13
id, 18
insert-html, 19
insert-html, 14
insert-object-from-coclass, 15
insert-object-from-coclass, 20
insert-object-from-progid, 15
insert-object-from-progid, 20
insert-text, 20
Installation, 3
keycode, 18
keydown?, 17
keypress?, 17
keyup?, 17
left, 42
left-native, 42
letter-spacing, 36
letter-spacing-native, 36
line-height, 37
line-height-native, 37
list-style, 30
list-style-image, 30
list-style-image-native, 30
list-style-native, 30
list-style-position, 29
list-style-position-native, 30
list-style-type, 29
list-style-type-native, 29
Loading, 4
make-css-length, 43
make-css-percentage, 43
margin, 25
margin-bottom, 37
margin-bottom-native, 37
margin-left, 38
margin-left-native, 38
margin-native, 25
margin-right, 38
margin-right-native, 38
margin-top, 37
```
margin-top-native, [37](#page-18-1) mousedown?, [17](#page-16-0) mousemove?, [17](#page-16-0) mouseout?, [17](#page-16-0) mouseover?, [17](#page-16-0) mouseup?, [17](#page-16-0) 'mx-any, [9](#page-8-0) mx-browser%, [12](#page-11-1)  $mx-document<\frac{9}{2}$ , [14](#page-13-0) mx-element%, [19](#page-18-1)  $mx$ -event<% $> 17$  $> 17$ mx-version, [45](#page-44-0) mysterx, [1](#page-0-0) MysterX: Using Windows COM Objects in Racket, [1](#page-0-0) navigate, [13](#page-11-1) navigate/status, [13](#page-11-1) number->com-currency, [9](#page-8-0) number->com-scode, [10](#page-8-0) objects, [15](#page-13-0) overflow, [30](#page-18-1) overflow-native, [31](#page-18-1) Overview, [3](#page-2-0) padding, [25](#page-18-1) padding-bottom, [38](#page-18-1) padding-bottom-native, [38](#page-18-1) padding-left, [39](#page-18-1) padding-left-native, [39](#page-18-1) padding-native, [25](#page-18-1) padding-right, [39](#page-18-1) padding-right-native, [39](#page-18-1) padding-top, [38](#page-18-1) padding-top-native, [38](#page-18-1) pagebreak-after, [31](#page-18-1) pagebreak-after-native, [31](#page-18-1) pagebreak-before, [31](#page-18-1) pagebreak-before-native, [31](#page-18-1) pixel-height, [35](#page-18-1) pixel-left, [34](#page-18-1) pixel-top, [34](#page-18-1) pixel-width, [35](#page-18-1) pos-height, [35](#page-18-1)

```
pos-left, 35
pos-top, 35
pos-width, 35
position, 30
position-native, 30
print-document, 12
progid, 6
progid->html, 42
refresh, 13
register-event-handler, 14
Remote COM servers (DCOM), 4
replace-html, 15
replace-html, 19
restore, 13
Running a Demo, 3
selection, 21
set-attribute!, 21
set-background-color!, 36
set-background-color-native!, 36
set-background-image!, 23
set-background-image-native!, 23
set-background-native!, 23
set-background-position!, 24
set-background-position-native!, 24
set-background-position-x!, 36
set-background-position-x-native!,
 36
set-background-position-y!, 36
set-background-position-y-native!,
 36
set-background-repeat!, 23
set-background-repeat-native!, 23
set-border!, 25
set-border-bottom!, 26
set-border-bottom-color!, 39
set-border-bottom-color-native!, 39
set-border-bottom-native!, 26
set-border-bottom-style!, 28
set-border-bottom-style-native!, 28
set-border-bottom-width!, 40
set-border-bottom-width-native!, 40
set-border-color!, 27
```

```
set-border-color-native!, 27
set-border-left!, 26
set-border-left-color!, 39
set-border-left-color-native!, 39
set-border-left-native!, 26
set-border-left-style!, 28
set-border-left-style-native!, 28
set-border-left-width!, 40
set-border-left-width-native!, 41
set-border-native!, 26
set-border-right!, 26
set-border-right-color!, 40
set-border-right-color-native!, 40
set-border-right-native!, 26
set-border-right-style!, 28
set-border-right-style-native!, 28
set-border-right-width!, 41
set-border-right-width-native!, 41
set-border-style!, 27
set-border-style-native!, 27
set-border-top!, 26
set-border-top-color!, 39
set-border-top-color-native!, 39
set-border-top-native!, 26
set-border-top-style!, 27
set-border-top-style-native!, 27
set-border-top-width!, 40
set-border-top-width-native!, 40
set-border-width!, 27
set-border-width-native!, 27
set-clear!, 29
set-clear-native!, 29
set-clip!, 32
set-clip-native!, 32
set-coclass!, 6
set-coclass-from-progid!, 6
set-color!, 35
set-color-native!, 35
set-css-text-native!, 31
set-cursor!, 31
set-cursor-native!, 31
set-display!, 29
```
set-display-native!, [29](#page-18-1) set-filter!, [32](#page-18-1) set-filter-native!, [32](#page-18-1) set-font-family!, [21](#page-18-1) set-font-family-native!, [22](#page-18-1) set-font-size!, [23](#page-18-1) set-font-size-native!, [23](#page-18-1) set-font-style!, [22](#page-18-1) set-font-style-native!, [22](#page-18-1) set-font-variant!, [22](#page-18-1) set-font-variant-native!, [22](#page-18-1) set-font-weight!, [22](#page-18-1) set-font-weight-native!, [22](#page-18-1) set-height!, [41](#page-18-1) set-height-native!, [41](#page-18-1) set-left!, [42](#page-18-1) set-left-native!, [42](#page-18-1) set-letter-spacing!, [36](#page-18-1) set-letter-spacing-native!, [36](#page-18-1) set-line-height!, [37](#page-18-1) set-line-height-native!, [37](#page-18-1) set-list-style!, [30](#page-18-1) set-list-style-image!, [30](#page-18-1) set-list-style-image-native!, [30](#page-18-1) set-list-style-native!, [30](#page-18-1) set-list-style-position!, [30](#page-18-1) set-list-style-position-native!, [30](#page-18-1) set-list-style-type!, [29](#page-18-1) set-list-style-type-native!, [29](#page-18-1) set-margin!, [25](#page-18-1) set-margin-bottom!, [37](#page-18-1) set-margin-bottom-native!, [38](#page-18-1) set-margin-left!, [38](#page-18-1) set-margin-left-native!, [38](#page-18-1) set-margin-native!, [25](#page-18-1) set-margin-right!, [38](#page-18-1) set-margin-right-native!, [38](#page-18-1) set-margin-top!, [37](#page-18-1) set-margin-top-native!, [37](#page-18-1) set-overflow!, [31](#page-18-1) set-overflow-native!, [31](#page-18-1) set-padding!, [25](#page-18-1)

set-padding-bottom!, [38](#page-18-1) set-padding-bottom-native!, [38](#page-18-1) set-padding-left!, [39](#page-18-1) set-padding-left-native!, [39](#page-18-1) set-padding-native!, [25](#page-18-1) set-padding-right!, [39](#page-18-1) set-padding-right-native!, [39](#page-18-1) set-padding-top!, [38](#page-18-1) set-padding-top-native!, [38](#page-18-1) set-pagebreak-after!, [31](#page-18-1) set-pagebreak-after-native!, [31](#page-18-1) set-pagebreak-before!, [31](#page-18-1) set-pagebreak-before-native!, [31](#page-18-1) set-pixel-height!, [35](#page-18-1) set-pixel-left!, [34](#page-18-1) set-pixel-top!, [34](#page-18-1) set-pixel-width!, [35](#page-18-1) set-pos-height!, [35](#page-18-1) set-pos-left!, [35](#page-18-1) set-pos-top!, [35](#page-18-1) set-pos-width!, [35](#page-18-1) set-position!, [30](#page-18-1) set-position-native!, [30](#page-18-1) set-selection!, [21](#page-18-1) set-size-native!, [22](#page-18-1) set-style-float!, [28](#page-18-1) set-style-float-native!, [28](#page-18-1) set-text-align!, [25](#page-18-1) set-text-align-native!, [25](#page-18-1) set-text-decoration!, [24](#page-18-1) set-text-decoration-blink!, [34](#page-18-1) set-text-decoration-linethrough!, [34](#page-18-1) set-text-decoration-native!, [24](#page-18-1) set-text-decoration-none!, [34](#page-18-1) set-text-decoration-overline!, [34](#page-18-1) set-text-decoration-underline!, [34](#page-18-1) set-text-indent!, [37](#page-18-1) set-text-indent-native!, [37](#page-18-1) set-text-transform!, [24](#page-18-1) set-text-transform-native!, [24](#page-18-1) set-top!, [41](#page-18-1)

```
set-top-native!, 41
set-vertical-align!, 37
set-vertical-align-native!, 37
set-visibility!, 29
set-visibility-native!, 29
set-width!, 41
set-width-native!, 41
set-z-index!, 42
set-z-index-native!, 42
shift-key, 18
show, 13
stop-handling-events, 14
struct:css-length, 43
struct:css-percentage, 43
style-float, 28
style-float-native, 28
style-string, 34
tag, 18
tag, 21
text-align, 25
text-align-native, 25
text-decoration, 24
text-decoration-blink, 34
text-decoration-linethrough, 34
text-decoration-native, 24
text-decoration-none, 34
text-decoration-overline, 34
text-decoration-underline, 34
text-indent, 37
text-indent-native, 37
text-transform, 24
text-transform-native, 24
title, 16
to 18
to-tag, 18
top, 41
top-native, 41
unregister-event-handler, 14
Version, 45
vertical-align, 36
vertical-align-native, 37
visibility, 29
```

```
visibility-native, 29
width, 41
width-native, 41
x, 18
y, 18
z-index, 42
z-index-native, 42
```